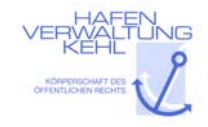

Firma Klicken oder tippen Sie hier, um Text einzugeben. Die einzugeben Sie hier, um Text einzugeben. Die einzugeben

Ansprechpartner

## Gütertransport auf Schiene **2021**

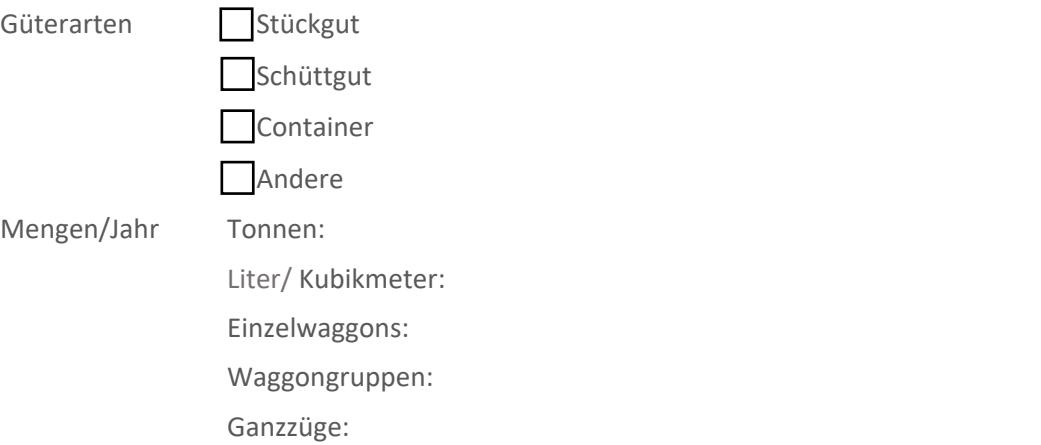

Hier ist Platz für Ihre Anmerkungen:

## Gütertransport auf Schiene **IN 5 JAHREN (2026)**

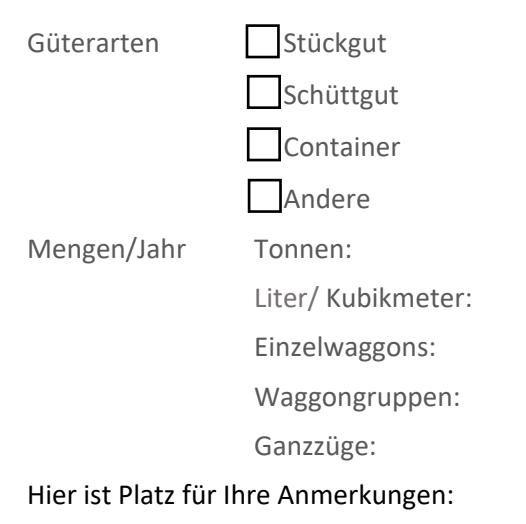

## Gütertransport auf Schiene **IN 10 JAHREN (2031)**

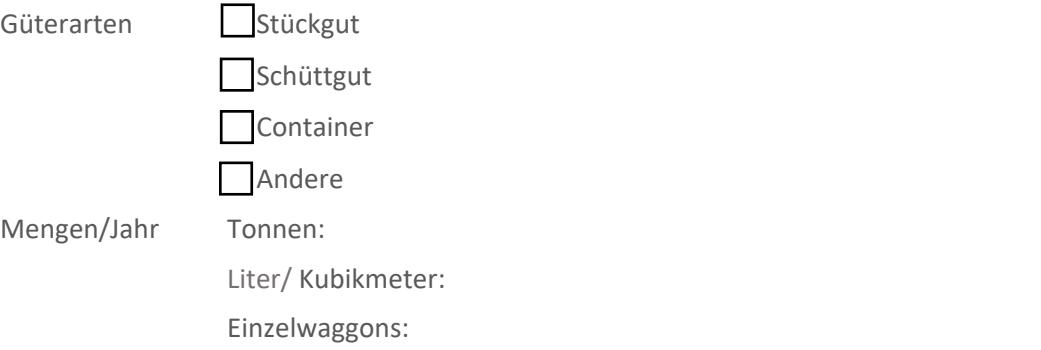

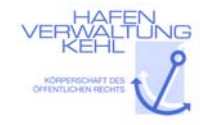

Waggongruppen:

Ganzzüge:

Hier ist Platz für Ihre Anmerkungen: